### **GONG - Correccion - Mejora #5206**

### **[Contratos] Para contratos de estructura, poder seleccionar centros de coste, partidas, subpartidas y presupuestos a partir del desglose económico**

2023-12-12 16:16 - Oscar Abad

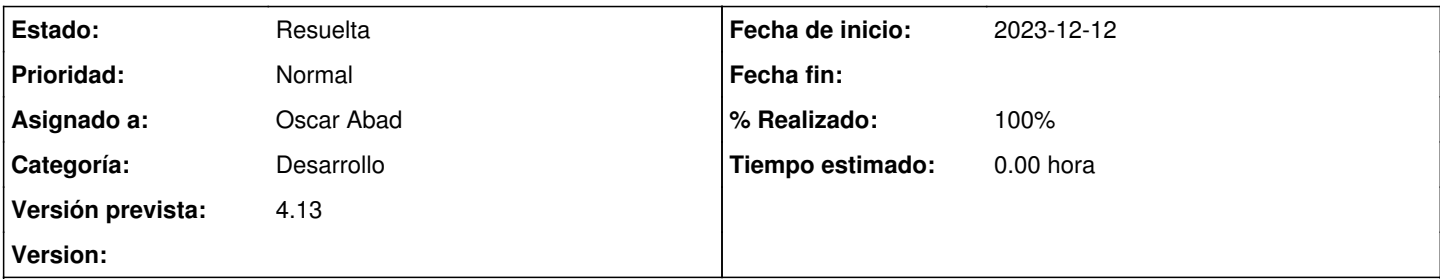

**Descripción**

## **Especificación**

Actualmente en contratos de estructura se pueden seleccionar todos los centros de coste, partidas, subpartidas y presupuestos en las ordenes de pago. Habría que limitar centros de coste, partidas, subpartidas y presupuestos accesibles a partir de los que aparecen en el desglose económico (detalle) del contrato de estructura en caso de que sean de gestión externa.

# **Análisis**

La tabla donde se guarda el desglose económico del contrato es ContratoXDetalle

Los centros de coste se limitarán siempre si son de gestión externa, sin tener en cuenta valor campo 'validar\_centro\_coste\_pagos'.

## **Implementación**

[https://git.semillasl.com/gong/gor/-/merge\\_requests/30](https://git.semillasl.com/gong/gor/-/merge_requests/30)

### **Histórico**

#### **#1 - 2023-12-12 16:17 - Oscar Abad**

*- Asunto cambiado [Contratos] Para contratos de estructura, seleccionar centros de coste, partidas, subpartidas y presupuestos de las ordenes de pago a partir del desglose económico por [Contratos] Para contratos de estructura, poder seleccionar centros de coste, partidas, subpartidas y presupuestos a partir del desglose económico*

- *Se actualizó Descripción*
- *Estado cambiado Nueva por En Curso*

### **#2 - 2023-12-13 12:32 - Oscar Abad**

*- Se actualizó Descripción*

### **#3 - 2023-12-13 14:35 - Oscar Abad**

- *Estado cambiado En Curso por Resuelta*
- *% Realizado cambiado 0 por 100*